## How to Access Student Documents in Parent Connection

## Q Parent Connection Mobile App

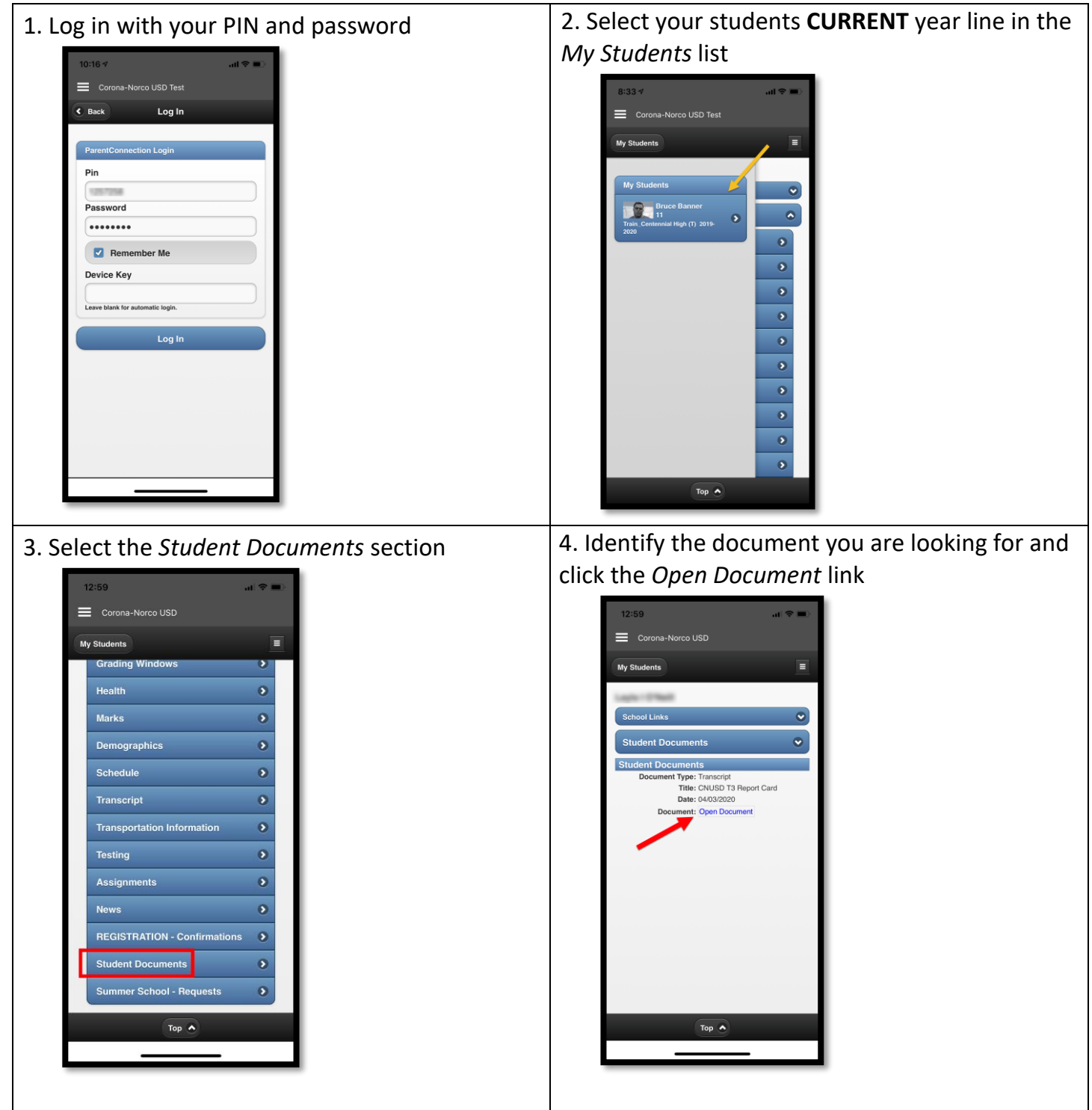

## Q Parent Connection Website

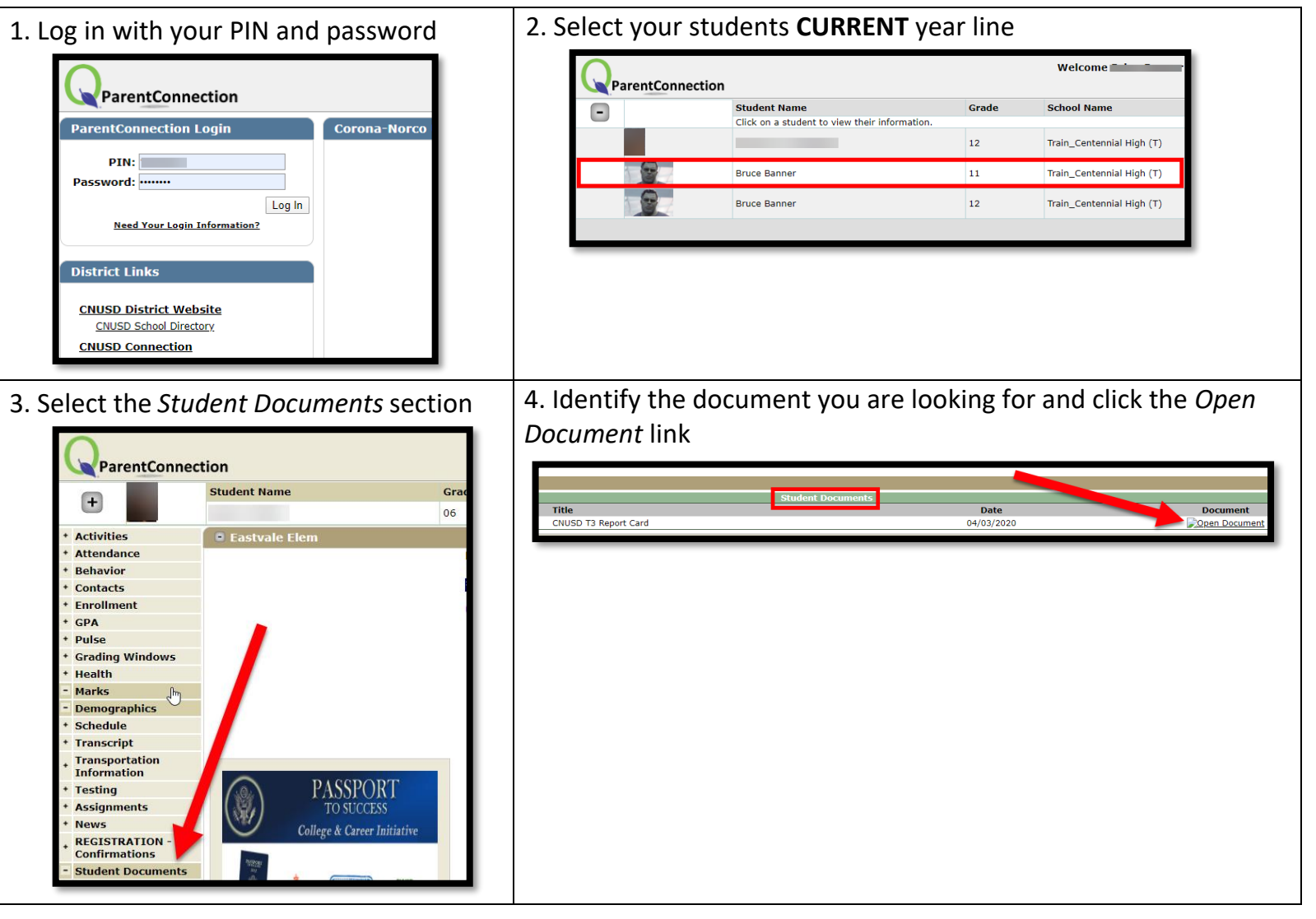